transformations that should be applied to raw data as it is ingested into a storage system. To easily build ingestion plans, we describe a declarative data ingestion language to express complex ingestion logic by composing a variety of ingestion operators and their data flow (Section [IV\)](#page-3-0).

(2) We present an extensible, rule-based ingestion optimizer to rewrite and optimize ingestion plans, via techniques such as operator reordering and pipelining. We further describe the INGESTBASE runtime engine to efficiently run the optimized ingestion plan in a distributed and fault-tolerant manner. In particular, we show how the system allows users to control the fault-tolerance mechanism for their data based on their ingestion plans (Sections [V](#page-4-0) and [VI\)](#page-5-0).

(3) We describe the INGESTBASE support for ingestion-aware data access, i.e., leveraging the ingest processing for efficient data access via upstream query processors. Specifically, we show how our prototype implementation works with two storage-compute combinations, namely HDFS-MapReduce and HDFS-Spark. (Sections [VII](#page-6-0) and [VIII\)](#page-7-0).

(4) Finally, we present experimental evaluation over TPC-H dataset to: (i) show the overhead of INGESTBASE and compare it with plain HDFS upload times, (ii) compare the effectiveness of ingest-aware query processing compared to both MapReduce and Hive, (iii) contrast INGESTBASE with ingestion via cooking jobs (using Hive), and (iv) show the fault-tolerance behavior of INGESTBASE (Section [IX\)](#page-8-0).

In the remainder of the paper, we first discuss four different case study scenarios to understand the data ingestion pain in modern applications (Section [II\)](#page-1-0). Then, we describe an overview of the INGESTBASE architecture (Section [III\)](#page-2-0) before presenting our core contributions (Sections [IV–](#page-3-0) [IX\)](#page-8-0).

# II. THE DATA INGESTION PAIN

<span id="page-1-0"></span>Let us first see the data ingestion pain in modern applications and understand the need for a declarative ingestion system. Below we describe four case study scenarios, namely data cleaning, data sampling, data analytics, and data storage, to highlight the preprocessing needs in modern big data applications and motivate a more systematic approach to it.

## <span id="page-1-1"></span>*A. Data Cleaning*

Data cleaning is traditionally done as an afterthought, i.e., the data cleaning process starts once a dataset has already been uploaded [\[4\]](#page-11-0), [\[5\]](#page-11-1), [\[6\]](#page-11-2). This means that users have to apply tedious and time consuming data cleaning transformation before the data could be put to use. In contrast, cleaning data while ingesting the datasets would speed up the entire cleaning process. Users want to detect the portions of the data that violate their business rules, often an expensive step in the data cleaning process [\[5\]](#page-11-1), and apply simple repairs. Though data repair may be an iterative process, users could apply one-pass repairs on their datasets. Below, we discuss examples of a few data cleaning operations.

Functional Dependency Checks. Consider the TPC-H lineitem table, which includes one entry per item per order in a business analytics application. This table includes a shipdate field (the date the item shipped) and a linestatus field (whether the item has shipped or not). We may want to enforce a functional dependency (FD) that *shipdate determines* *linestatus*, i.e., products shipped on the same date have the same linestatus. This would require to partition the data on shipdate, iterate over every pair of tuples in each partition, and check whether or not there is a functional dependency violation. Subsequently, the violated records could be output to a violations file (for further correction) or even discarded.

Denial Constraint Checks. Consider again the TPC-H lineitem dataset. Suppose the user wants to check the following denial constraint (DC): *each item sold in quantity less than* 3 *does not have a discount of more than* 9%. This requires to scan the lineitem table, check each tuple for this denial constraint, and then store both the violating tuples as well as the original data.

Single-pass Repair. Besides detecting violations to data quality rules, users may also want to perform single-pass repairs. For example, consider a tax dataset having a country code attribute. In case the country code is not valid, users may want to correct the code using a dictionary (e.g., changing a value "mexico" to its corresponding code "MX"). This would require parsing the country code attribute in the dataset, checking if the code is valid, and looking up in the dictionary in case the code is invalid. Only the corrected values are finally stored.

## *B. Data Sampling*

Sampling is a common technique to gather quick insights from very large datasets [\[7\]](#page-11-3). Samples can be used to quickly evaluate statistical properties of data (e.g., approximate averages or counts in certain subgroups), or to get a representative subset of the data. A key problem in using samples is the process of generating samples themselves: producing a sample requires an entire pass over the data. Rather, the users want to collect samples as the data is being ingested, with minimal overhead. We discuss a few scenarios below.

Random Sampling. Users may want to create Bernoulli samples by probabilistically replicating some of the tuples in the dataset and collecting them into a separate physical file, i.e., in addition to collecting all tuples into a base file anyways. Likewise, users may also want to create reservoir samples by adding each tuple into a reservoir, removing tuples from it with a given probability, and then finally emitting the reservoir as samples in the end.

Stratified Sampling. Besides pure random sampling, users may also generate stratified samples, where rare subgroups are over-represented vs common sub-groups. For example, in a dataset about people by state, a larger fraction of records from North Dakota might be included than from California, to ensure that enough records about North Dakota are present to achieve a target level of statistical confidence. Such samples are commonly used in databases to produce statistical approximations [\[8\]](#page-11-4), [\[7\]](#page-11-3). This requires to partition the data on the stratification attribute and randomly pick records from each strata (partition). The number of records picked from each partition is proportional to the partition size.

## <span id="page-1-2"></span>*C. Data Analytics*

Data analytics often requires special data formats for good performance. The typical practice is to either create these formats once the data has been already uploaded to a

storage system [\[9\]](#page-11-5), or to modify the storage system with the application-specific logic [\[1\]](#page-11-6), [\[2\]](#page-11-7). In contrast, the developers would want to simply specify their formats (declaratively) and let the ingestion system take care of creating appropriate files in the storage system.

Co-partitioning. Users may want to apply custom data partitioning when ingesting data. For example, users can mimic CoHadoop [\[2\]](#page-11-7), where two data sets with a common "join" attribute are stored together, enabling efficient joins without repartitioning. Users could further sample the two relations and evaluate the skew in the join attribute, creating more balanced co-partitions.

Layouts & Indexes. Users may want to plug-in alternate data layouts and indexes, e.g., RCFile [\[10\]](#page-11-8) (the default Hive [\[11\]](#page-11-9) layout in HDFS), Trojan Layouts [\[12\]](#page-11-10) (i.e., a different data layout for each data replica) and Hail [\[1\]](#page-11-6) (i.e., a different index for each data replica). Creating Trojan Layouts, for instance, would require to create data blocks, replicate each block three times, and serialize each block replica differently (e.g., row, column, and RCFile). Users may also want to create different layouts for different parts of data replicas, i.e., sub-divide the data blocks within a data replica and create a different layout for each of them. Such hybrid replicas improve query robustness as more queries are likely to see at least some of the data blocks in favorable layouts.

Data Placement. With large data centers, users may want to control how the data is placed in them, e.g., placing hot and cold data blocks differently. This requires looking at the contents of each data block when placing it into a cluster. Such content based data placement could be further useful for: (ii) improving data locality, (iii) isolating concurrent queries to different nodes, and (i) utilizing a portion of the cluster to save energy or to multiplex resources.

## *D. Data Storage*

Despite the plummeting price of disks, storage space still remains a concern in replicated storage systems with large datasets. Below we describe two scenarios on how users may want to optimize the storage space.

Replicated Storage. Users may want to control both what parts of the data are replicated and how many times. This control becomes crucial when different parts of the data have different relative importance. For example, a user storing weblogs might replicate the most recent logs (hot data) more frequently for higher availability, compared to the massive older logs (cold data). This would require partitioning the data on date (could be trivial in case of time series), and then applying the replication selectively.

Erasure-coded Storage. Erasure coding is an alternative to replication for handling failures. The advantage of erasure coding over replication is that it provides the same degree of redundancy as replication at lower storage overhead (but with a higher access cost in the event of failure). Creating an arbitrary erasure code would require dividing the input blocks into stripes and applying erasure coding for each stripe. As with data layouts and indexes, user may want to use different erasure codes, or a mix of replication and erasure codes, for different portions of the data (e.g., erasure codes for cold

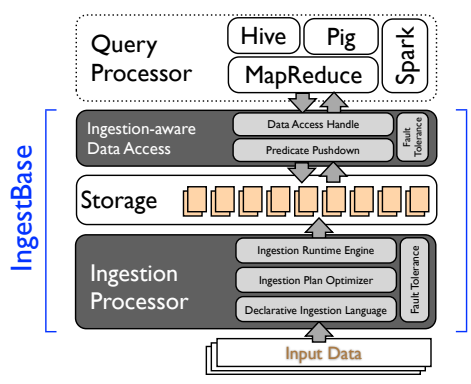

<span id="page-2-1"></span>Fig. 1. IngestBase System Architecture

data and replication for hot data). The recovery mechanisms, however, should work with both erasure codes and replication.

# *E. Remarks*

We see that the above applications require custom data ingestion logic, i.e., users would like to provide different cleaning rules, sampling techniques, data layouts, and erasure codes. Employing cooking jobs for such applications is tedious, time taking, and inefficient. Rather the users would want to specify how the data should be transformed as it gets ingested, without incurring additional cooking jobs or worrying about the lowlevel details. Thus, we need a systematic and declarative data ingestion system.

## III. INGESTBASE OVERVIEW

<span id="page-2-0"></span>The goal of INGESTBASE is to allow developers to easily express and efficiently run arbitrary data ingestion logic. In our earlier works, we demonstrated flexible data upload to HDFS [\[13\]](#page-11-11), as well as we showed how it could be used for scalable violation detection [\[6\]](#page-11-2) and robust data partitioning [\[14\]](#page-11-12), [\[15\]](#page-11-13). This paper describes a full-fledged, declarative data ingestion system that could work with arbitrary storage and query processor substrates. Figure [1](#page-2-1) illustrates the architecture of our system.

The input to be ingested using INGESTBASE is represented as data items, referred to as *ingest data items*. At the very beginning, the ingest data items are simply the raw input files. However, these could be later broken into smaller ingest data items, such as file chunks or records for fine-grained ingestion logic, e.g., applying chunk level replication or detecting null values in each record. Each ingest data item is further associated with a list of *labels* denoting its lineage during ingestion. Finally, *ingestion operators* specify the logic to transform the ingest data items, i.e.,  $InqestOp: LID \rightarrow LID'$ , where LID and LID' are input and output set of labelled ingest data items. For example, the single-pass repair from Section [II-A](#page-1-1) would output only a repaired tuple, i.e., SinglePassRepair :  $t \rightarrow t_{\text{repaired}}|\phi$ . Ingestion operator follows the iterator model with the following API:

- *initialize*: initialize an operator for the first time.
- *setInput*: assign the set of input ingest data items.
- *hasNext*: check whether next output is available.
- *next*: get the next output labelled ingest data item.
- *finalize*: cleanup the ingestion operator in the end.

With ingest data items and the ingest operators as the building blocks, INGESTBASE allows to create arbitrary operator DAGs, called *ingestion plans*. An ingestion plan can further control the data flow by selectively choosing which ingest data items go to which portions of the DAG. INGESTBASE makes it easier for the users to build sophisticated ingestion plans by providing a declarative ingestion language. The ingestion plan is then optimized via the *ingestion optimizer*, which choses to push-down or push-up the ingestion operators, pipeline the data flow across several ingest operators, and block the data flow wherever needed. Finally, the INGESTBASE runtime engine runs the resulting optimized ingestion plan in a distributed and fault-tolerant manner.

## IV. DATA INGESTION LANGUAGE

<span id="page-3-0"></span>In this section, we describe the declarative ingestion language in INGESTBASE. In contrast to the current practice of using query processing language to cook the data, to the best of our knowledge, this is the first work to propose primitives for an ingestion language. There are two parts to our ingestion language: (i) the declarative ingestion operators to specify the application-specific data transformation during ingestion, and (ii) the declarative ingestion data flow to control (via the use of labels) which data items flow through different parts of the ingestion plan. We describe these two below.

## *A. Ingestion Operators*

The ingestion operators help address three ingestion needs: *what* to ingest, *where* to ingest, and *how* to ingest, similar to the what, where, and how of data storage proposed in [\[16\]](#page-11-14). For a given application, these ingestion needs could be derived using storage optimizer tools [\[16\]](#page-11-14), [\[17\]](#page-11-15). Users can then define *what to ingest* using a SELECT statement as follows:

```
s1 = SELECT projection
     FROM LID USING parser
      WHERE filter
      REPLICATE BY replicator;
```
While the above syntax is very similar to standard SQL select statement (except replication and result assignment), the *projection*, *parser*, *filter*, and *replicator* can also be provided as custom ingest operators. For instance, we may project machine learning features for each tuple or replicate the ingest data items probabilistically. On compilation, the ingestion operators in the SELECT statement are chained as follows:

 $LID \rightarrow parser \rightarrow filter \rightarrow projection \rightarrow replication$ For a SELECT statement to be valid, the output and input ingest data items of consecutive ingest operators must match, i.e., they should have the same granularity and the same schema. Next we show the FORMAT statement to describe *how to ingest* the data.

```
s2 = FORMAT s1PARTITION BY partition
      CHUNK BY chunk
      ORDER BY order
      SERIALIZE AS serializer;
```
Operators in the above FORMAT statement are chained in the order in which they appear, i.e., the chaining in  $s2$  is *partition* → *chunk* → *order* → *serialize*. Users can create alternate chains by changing the order of these operators, e.g., ordering before chunking will create a global sort order as opposed to per-chunk sort order in s2. The operators in FORMAT statement could also appear multiple times, e.g., users

could apply multi-level partitioning (across and within chunks) as follows:

```
s3 = FORMAT s1PARTITION BY top-level-partition
     CHUNK BY chunk
     PARTITION BY intra-chunk-partition
     ORDER BY order
     SERIALIZE AS serializer;
```
Finally, *where to ingest* is specified using the following STORE statement:

```
s4 = STORE S3LOCATE USING locator
     UPLOAD TO target;
```
The *locator* operator specifies which ingest data items must be co-located (or anti-located), while the *target* operator specifies the final storage substrate. Note that *target* only points to the registered storage location; the actual binding of INGESTBASE with the storage system is a bit more involved, as described in Section [VIII.](#page-7-0)

## *B. Ingestion Dataflow*

In the previous section, we saw the declarative statements for specifying and chaining ingestion operators. Our ingestion language further allows the users to control the ingestion data flow, i.e., selectivity feed different portions of the ingest data items to different ingest operators. To do so, we define a *data flow stage* as a set of ingest operators operating on a set of ingest data items. Recall, that the ingest data items have an associated set of labels denoting the transformations applied to them so far. We use these labels to filter the relevant data items for each stage.

```
CREATE STAGE a
  USING s1,s2,..,sm
  WHERE l\_op1=v1, l\_op2=v2, . . . , l\_opn=vn
```
In the above, we define a stage a with the ingest operators in  $s_1 - s_m$  (which could be either of the SELECT, FORMAT, and STORE) and operating on ingest data items that have labels  $l_{op_i} = v_i$ . For example, consider ingesting hourly data and assume that the parser operator assigns the file creation timestamp as the label for each ingest data item, the following stage ingests only the last hour of data each time:

```
s1 = SELECT * FROM input;CREATE STAGE a
  USING s1
  WHERE 1_parser > now-1;
```
Multiple stages could be chained to each other using the CHAIN STAGE statement as shown below:

```
CHAIN STAGE b TO a1,a2,..,ak
  USING s1,s2,..,sm
  WHERE l\_op1=v1, l\_op2=v2, . . . , l\_opn=vn
```
Note that the above statement performs a union all on the outputs from stages  $a_1, a_2, \ldots, a_k$  before feeding it to stage b.

By defining stages on top of the ingestion operators, users can selectively process different ingest data items in different parts of the ingestion plan. Such selective ingestion capability is useful for: (i) handling heterogeneous data where different portions of the data have different characteristics and hence they need different data ingestion logic, (ii) supporting multiple workload types, e.g., graph and relational analytics, each requiring the data to be shoehorned differently, and (iii) reducing

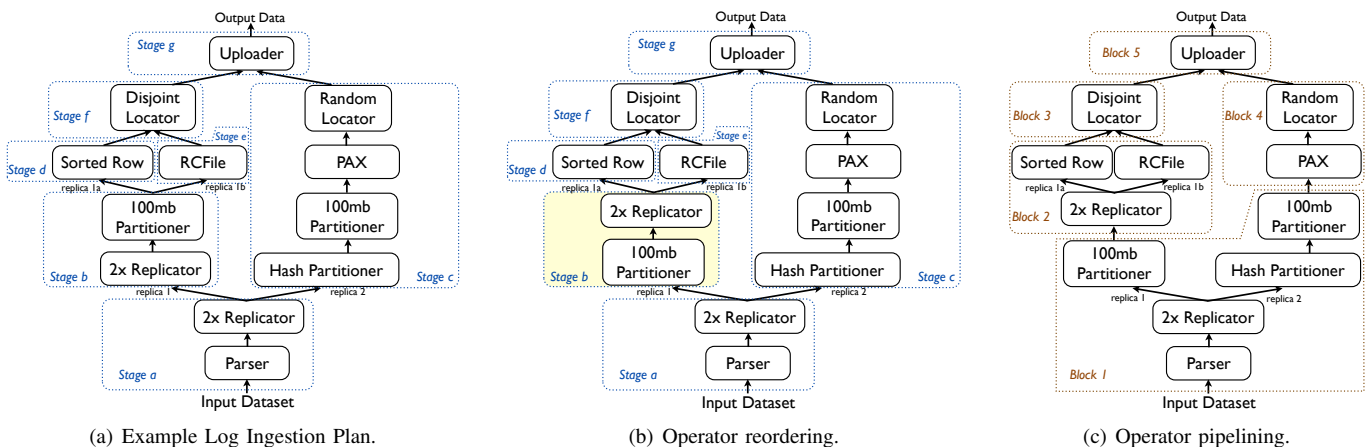

<span id="page-4-1"></span>Fig. 2. Illustrating ingestion plan and its optimization.

the risk of picking the wrong ingestion logic, e.g., due to changes in the workload, by applying multiple logic in the first place.

## <span id="page-4-4"></span>*C. Example: Log Analytics*

Let us now illustrate our language via an example. Consider a log analytics scenario where large volumes of logs are collected from a cloud service. These logs need to ingested quickly with a low overhead. Later, in case of any problems with the cloud service, e.g., disruption or slow performance, the service administrators need to quickly search the relevant log lines. Each log line contains a combination of structured (e.g., timestamp, machine name) and unstructured (e.g., the error stack, manual user commands) data items.

For such an application, developers may create the following ingestion logic: create three data replicas and apply a different set of operators to each of them; first two of the three replicas differ only in their layout (sorted row and RCFile), while the third replica uses logical partitioning in addition to the physical partitioning. As a result, the first two replicas are suitable for selection and projection queries, while the third replica is suitable for join and aggregation queries. The ingestion statements for these are as follows:

```
s1 = SELECT * FROM input USING parser REPLICATE BY 2;
s2 = SELECT * FROM s1 REPLICATE BY 2;s3 = FORMAT s2 CHUNK BY 100mbBlocks;
s4 = FORMAT s3 SERIALIZE AS sortedRow;
s5 = FORMAT s3 SERIALIZE AS rcFile;<br>s6 = FORMAT s1 PARTITION BY hash CH
     FORMAT s1 PARTITION BY hash CHUNK BY 100mbBlocks
     SERIALIZE AS pax;
s7 = STORE s4, s5 LOCATE USING disjointLocator;
s8 = STORE s6 LOCATE USING randomLocator;
s9 = STORE s7,s8 UPLOAD TO hdfsStorage;
```
#### The corresponding ingestion data flow is described as follows:

CREATE STAGE a USING s1; CHAIN STAGE b TO a USING s2, s3 WHERE l\_replicate1=1; CHAIN STAGE c TO a USING s6,s8 WHERE l\_replicate1=2; CHAIN STAGE d TO b USING s4 WHERE l\_replicate2=1; CHAIN STAGE e TO b USING s5 WHERE l\_replicate2=2; CHAIN STAGE f TO d,e USING s7; CHAIN STAGE g TO c, f USING s9;

Finally, Figure [2\(a\)](#page-4-1) depicts the resulting log ingestion logic, as described above. As also noted in [\[16\]](#page-11-14), we see that thinking in terms of *what*, *where*, and *how* in INGESTBASE makes it more intuitive to reason about arbitrary data ingestion operations. Also, the data flow primitives in INGESTBASE

<span id="page-4-3"></span><span id="page-4-2"></span>allow users to easily control and selectively process the ingest data items. Together, the declarative ingestion operators and the data flow primitives allow users to quickly stitch sophisticated ingestion plans for their applications.

## V. INGESTION OPTIMIZER

<span id="page-4-0"></span>INGESTBASE takes the declarative ingestion statements and compiles them into a DAG, the ingestion plan, as shown in Figure [2\(a\).](#page-4-1) The ingestion optimizer takes this DAG and emits an optimized ingestion plan. To do so, the optimizer supports rule-based tree transformations to identify subtree patterns and transform them into alternate subtrees. An ingestion plan subtree is represented as an ingestion operator expression, which consists of the root operator and its descendants (recursively). An optimizer rule (for tree transformations) operates on the ingestion operator expression via the following two methods:

```
check : IngestOpExpr → true/false
apply : IngestOpExpr → IngestOpExpr0
```
The check method verifies whether a rule is applicable to an ingestion operator expression and the apply method produces the modified ingestion operator expression. The optimizer performs a preorder traversal over the ingestion DAG and fires matching rules wherever applicable, i.e., larger subtrees are matched for relevant rules first. The rules are matched in the same sequence as provided in the ordered rule set, and they are applied iteratively until none of the rules match any of the ingestion operator expressions in the tree. We now describe two rules, namely operator reordering and pipelining, to reduce the data volume and the materialization cost respectively.

Operator Reordering. This rule rearranges ingestion operators in order to reduce the data volume in flight, i.e., pushdown data reducing operators, e.g., filter, while push-up the data expanding operators, e.g., replicate. In order to preserve the semantics of the ingestion plan, we only rearrange the ingestion operators in the same data flow stage, i.e., there is no conditional processing of the data items involved. One instance of this rule could push replicate operator at the very end of the stage, i.e., replicate data as late as possible, as shown in stage b of Figure [2\(b\).](#page-4-2) Another instance could swap the filter and projection operator depending on which provides more data reduction, i.e., whether we reduce data volume more by filtering the rows or by filtering the columns. Thus, operator

reordering rules could be useful in reducing the data traffic while executing the ingestion plans.

Operator Pipelining. By default, all output ingest data items are collected (i.e., materialized) from an ingest operator before being fed to the next one. Internally, this is done by adding a *materialize* operator after each ingest operator. An obvious optimization is to pipeline the data items between operators as much as possible and materialize only when really needed. Operator pipelining rule removes materialization between operators that process ingest data items of the same granularity (detected by looking at the data types). We materialize only when the granularity of the ingest data item changes, e.g., from tuples to blocks. To illustrate, Figure [2\(c\)](#page-4-3) shows the log ingestion plan from Section [IV-C](#page-4-4) with operator pipelining. We can see that stages  $a - g$  of the plan, as shown in Figure [2\(a\),](#page-4-1) have been transformed to five pipelined blocks 1−5 in Figure [2\(c\).](#page-4-3) Other instances of the operator pipelining rules could consider materializing long pipelines in between for fault-tolerance, or for early access to the incoming data.

Thus, we see that the ingestion optimizer provides an extensible way to transform and optimize the ingestion DAGs.

## VI. INGESTBASE RUNTIME ENGINE

<span id="page-5-0"></span>Recall that the modern big data applications need to ingest the incoming data quickly and with low overhead. As a result, it is critical to have an efficient runtime engine for these applications. In this section, we describe the INGESTBASE runtime engine which (i) runs an ingestion plan in parallel on a cluster of machines, (ii) efficiently handles distributed data I/O during ingestion, and (iii) handles fault-tolerance both during and after ingestion. We describe each of these below.

## *A. Parallel Ingestion*

Given an ingestion plan and a cluster of machines, INGEST-BASE runtime engine exploits two kinds of parallelism: *internode* and *intra-node parallelism*. We describe these below.

Inter-node Parallelism. When a user submits an ingestion plan on one of the nodes (the client) for execution, the INGESTBASE runtime engine copies the resulting optimized plan to all nodes (specified via a *slaves* configuration file) in the cluster and executes it over the local data on each node. This makes sense because the raw data is typically generated on multiple nodes in the first place, e.g., log data, and it is cumbersome to bring all of this data to a single node. Therefore, instead of bringing data to the ingestion plan, we ship the plan to the data itself. This is similar to shipping query plans in distributed query processing. INGESTBASE runtime engine launches remote shell to start the ingestion plans on all nodes in parallel and waits for them to finish before it terminates.

Intra-node Parallelism. Besides parallelizing the ingestion process across different nodes, the INGESTBASE runtime engine also parallelizes part of the ingestion plan across different threads on the same node. For example, the serialize operator is CPU bound and so the INGESTBASE runtime engine forks several operator instances (as many as the number of cores by default) at the same time, each serializing a different subset of ingest data items. Likewise, the INGEST-BASE runtime engine transforms different replicas of ingest data items in different threads. To support such multi-threaded parallelism, the ingest operator implementation has a parallel mode, in addition to the default serial mode, to process input ingest data items using a thread pool. These threads are later synchronized in the *finalize* method of the ingestion operator. The parallel mode is turned on by default for CPU heavy operators such as serialize. However, users could provide additional optimizer rules to control the serial/parallel modes.

Parallel ingestion allows INGESTBASE to significantly reduce the overhead of transforming the data. We demonstrate this experimentally in Section [IX.](#page-8-0)

# *B. Efficient Distributed I/O*

In the previous section, we described how we can parallelize the ingestion plan and process data locally on each node. However, several ingestion plans require to move data around. In this section, we describe how the INGESTBASE runtimes engine handles distributed I/O efficiently. Below we describe the three major data movement scenarios, namely *shuffling*, *placement*, and *replication*.

Shuffling. An ingestion plan may require to shuffle intermediate ingest data items in order to produce the final data items. For example, to gather stratified samples, we need to group the entire dataset across all nodes and then pick samples from each group<sup>[1](#page-5-1)</sup>. INGESTBASE runtime engine handles this using a distributed file system by first creating local groups on each node and then copying them to the distributed file system in parallel. While copying, the data is organized into directories, one for each group, such that data belonging to the same group is in the same directory. Finally, each node reads back and processes the group-directories, one at a time, from the distributed file system. Essentially, the INGESTBASE runtime engine leverages the remote data access mechanism of the distributed file system to shuffle data across nodes.

Placement. INGESTBASE allows users to reason data placement at a logical level, i.e., using the *locator* operator to map each ingest data item to a location ID, without getting into the low level data placement policies. As a result, users can easily make data placement decisions, such as which portions of the data should reside on which nodes; or, which data items should be co-located and which data items should *not* be co-located. To enforce these decisions, the INGESTBASE runtime engine simply looks at the location IDs of each ingest data item, e.g., a data block, and copies items with the same location ID to the same node in the cluster. The mapping from location IDs to nodes can either be provided by the user, or the runtime self-assigns the location IDs to nodes in the same order (in a round robin manner) as they appear in the *slaves* file.

Replication. Replication is usually done for fault-tolerance and it typically involves moving each replica to a different node. In contrast, INGESTBASE completely decouples data replication and placement, and allows users to take independent decisions for the two. As a result, users can choose to replicate data at different granularities and/or may not place the replicas on different nodes. For example, users may choose to replicate some rows (could be seen as samples) in each data block and

<span id="page-5-1"></span><sup>&</sup>lt;sup>1</sup>Users could also do per-node stratified sampling to compute the samples from the local stratum on each node.

store them along with the data block on the same node, i.e., no additional data movement is needed.

## <span id="page-6-3"></span>*C. Fault Tolerance*

In this section, we describe the fault-tolerance mechanisms in INGESTBASE runtime engine to handle failures both during and after the data ingestion.

*1) Handling In-flight Failures:* The INGESTBASE runtime engine can handle two types of failures while running the ingestion plan.

Ingestion Operator Failure. In case an ingestion operator fails, we need to re-run all pipelined operators that appear before the failed one. However, instead of restarting the ingestion plan from scratch, we can resume ingestion from the previous block of pipelined operators. This is because ingest data items are fully materialized after every pipelined operator block, and therefore each such block serves as a checkpoint. In case of repeated failures (3 times by default) of the same operator<sup>[2](#page-6-1)</sup>, the INGESTBASE runtime engine replaces the failing operator with a dummy pass-through operator. The dummy operator simply returns the input ingest data items and assign each item a label of "−1" to denote the failure. Application developers can further control the recovery time (e.g., in case they expect more failures) by adding custom operator pipelining rules to force more frequent materialization, as discussed in Section [V.](#page-4-0)

Node Failure. In case one of the nodes in the cluster fails, we simply reschedule the ingestion plan from the failing nodes to other nodes. However, this still requires the data on the failed node to be available remotely (in case that node is used as the data node as well). For node failures during data shuffling, we check which of the groups directories in the distributed file system are corrupt and we copy them again, assuming that the distributed file system still works with one less node. To handle data placement, we reassign the location ID of the failed node to the next node (in *slaves* file) in the round robin sequence.

*2) Handling Post-ingestion Failures:* Given that data is ingested with custom application-specific logic, it may also need custom fault-tolerance logic. INGESTBASE allows users to control the fault-tolerance mechanism for their data based on their ingestion plans. To do so, INGESTBASE provides two fault-tolerance UDFs to define how to detect and recover failing data items (typically data blocks).

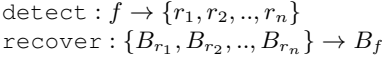

Here f is the failing block id while  $\{r_1, r_2, \ldots, r_n\}$  are the recovery blocks;  $B_i$  is the corresponding block. The above UDFs essentially address two key questions: (1) Which data blocks are needed to recover a failed data block? (2) How to reconstruct a failed data block from the recovery data blocks?

As soon as it finishes executing the ingestion plan, the INGESTBASE runtime engine launches a fault-tolerance daemon that polls the storage system for failing data blocks (the detect) and invokes the user-supplied recovery UDFs for every failed block detected (the recover). INGESTBASE

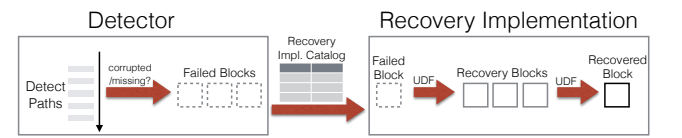

<span id="page-6-2"></span>Fig. 3. Post-ingestion fault-tolerance in INGESTBASE.

maintains a catalog of detect and recover UDFs for each ingestion plan. Figure [3](#page-6-2) depicts this post-ingestion faulttolerance mechanism in INGESTBASE.

We built three implementations of the detect and recover UDFs using the above architecture:

Replication based. This fault-tolerance mechanism looks for a replica of the failed data block and increases the replication factor of the replica by 1. The block placement policy takes care of storing the new replica on a different node.

Transformation based. This recovery mechanism is for data block replicas that are not bitwise identical, i.e., they are serialized differently. This mechanism copies and transforms a data block replica so that it has the same serialization as the failed data block.

Erasure coding based. This recovery mechanism is for erasure-coded, instead of replicated, data blocks. It first fetches all data blocks in the same stripe and then reconstructs the missing data block. The reconstructed data block is stored back to the HDFS.

Thus, we see that INGESTBASE users can: (i) inject custom fault-tolerance logic for their application specific needs, e.g., heterogeneous replication [\[1\]](#page-11-6), [\[12\]](#page-11-10), (ii) change the faulttolerance over time as the application needs evolve, e.g., migrating from replication to erasure coding [\[3\]](#page-11-16), and (iii) have different fault-tolerance mechanisms for different ingestion plans, i.e., fault-tolerance mechanism is not tied to the storage system anymore.

## VII. INGESTION AWARE DATA ACCESS

<span id="page-6-0"></span>INGESTBASE allows users to apply ad-hoc data transformations while ingesting their datasets. However, the system also needs to keep track of these transformations in order to leverage them later for query processing. Essentially, we need to track three pieces of information: (i) which ingestion operators were used to preprocess the dataset; (ii) how were the ingestion operators composed; and (iii) the operator lineage and the transformation applied to each output data item. For (i) and (ii), we simply serialize the ingestion plan in the storage system. Note that we do not serialize the operator instances, rather we store the instance parameters and re-instantiate the operators whenever needed. For (iii), we make use of labels assigned to the ingest data items, as described below.

Recall that each ingestion operator assigns a label to every data item that is processed. One could imagine storing all such labels for every ingest data item. However, this would result in a huge amount of metadata. Instead, the INGESTBASE runtime engine collects the labels common to all data items that are materialized and preserves them as the name of the physical file. Thus, each physical file in INGESTBASE is named as follows: *label1 label2 label3 label4 .....labeln*. The labels in the above filename have the same relative sequence as the corresponding operators in the ingestion plan.

<span id="page-6-1"></span><sup>&</sup>lt;sup>2</sup>The INGESTBASE runtime engine detects recurring failures by keeping track of the execution status of each ingestion operator, i.e., whether or not they passed the *finalize* method successfully.

Thus, the filename of a physical file in INGESTBASE acts as a signature, or the *lineage* of the preprocessing applied to it. For example, the name of a physical file produced by the ingestion plan of log analytics (Figure  $2(a)$ ) might be: *parseID replicaID hashID fileID paxID locationID uploadID*. As a result of these label encoded filenames, INGESTBASE does not need to maintain any additional metadata files.

Once the data is ingested using INGESTBASE, users want to access it from their applications. INGESTBASE provides ingestion-aware access methods to query data from arbitrary query processors. Again, the INGESTBASE access methods address three key questions: (i) *what* to access, (ii) *where* to access, and (iii) *how* to access. We describe these three below.

What to access? INGESTBASE allows developers to retrieve a subset of a dataset, based on the labels applied to the ingested data items. To do so, INGESTBASE provides two filter operators: one that filters data replicas and one that filters data blocks in a particular replica:

*filterReplica* (IngestOp filterOperator, Label operatorLabel) *filterBlock* (IngestOp filterOperator, Label operatorLabel)

As an example, consider a sampling ingest operator that labels every data item as either 1 (denoting a sample) or 0 (denoting the original data item). Also assume that the ingestion plan physically partitions the sampled and original ingest data items into different physical files. To access only the samples, we can use filterReplica to filter the files that have label 1. This narrows down data access only to the relevant portions of data.

Where to access? In addition to filtering, INGESTBASE allows developers to define: (i) the data access parallelism by setting the number of tasks to run in parallel; and (ii) the amount of data each computation task has to read. This is done by assigning data blocks to computation tasks. INGESTBASE API allows key-based splitting as well as co-splitting two or more datasets on their respective keys.

```
splitByKey (Key key [, Int maxSplitSize])
coSplitByKey (Key key1, Dataset d2, Key key2, ..)
```
For example, if the ingestion plan partitioned the data on an attribute into ranges, developers can distribute different range partitions to different machines and increase data access parallelism; or to the same machines to improve data locality.

How to access? Finally, INGESTBASE allows developers to deserialize the retrieved blocks and apply further selection/projection predicates while reading them.

*deserialize*(Projection p, Selection s)

Note that the actual deserialization depends on the serialization operator in the ingestion plan. The built in IN-GESTBASE library provides deserialize operators for all of the serialize operators it provides (PAX, RCFile, SortedFile, ColumnGroup, etc.) These implementations take into account the selection/projection predicates while deserializing the data. For example, they may deserialize only the projected attributes (in case of column layout), or perform index access (in case the data is sorted).

Ingestion-aware data access pushes down one or more query predicates before producing the input for the upstream query processor. The following section describes how one

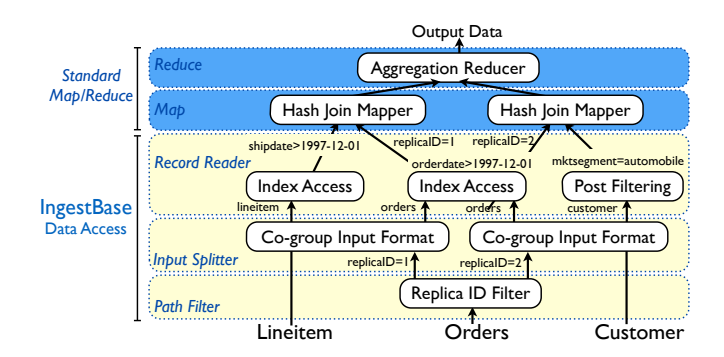

<span id="page-7-2"></span>Fig. 4. Ingestion-aware data access for TPC-H Q3 using Hadoop MapReduce.

could use these access methods with two popular query processing engines, namely Hadoop MapReduce and Spark.

# VIII. INTEGRATING INGESTBASE

<span id="page-7-0"></span>We now describe how INGESTBASE works with two different combination of storage and compute substrates.

# *A. HDFS & MapReduce*

Let us first look at how INGESTBASE interacts with HDFS. First of all, INGESTBASE needs to map the ingest data items to physical HDFS files, i.e., collect the output ingest data items from an ingestion plan and store them in HDFS. To do so, the last transformation in an ingestion plan must be *upload*. If the ingestion plan contains a physical partitioner, the *upload* operator maps each physical partition to a HDFS file. Otherwise, it collects all data items into a single HDFS file. INGESTBASE further controls several storage decisions of the HDFS files it creates. For instance, it can replicate each physical file if the ingestion plan already contains a replication operator, split files into subfiles and choose a different replication for each subfile, or let HDFS do the standard 3x replication. Likewise, INGESTBASE controls data placement by assigning location IDs to physical partitions and mapping each location ID to a particular data node, via a custom data placement policy. Similarly, the *upload* could pipeline the data items produced by a ingestion plan directly to HDFS files, without first collecting them on local disk. It can also bulk load the data items to HDFS files. Finally, INGESTBASE can manipulate the fault-tolerance mechanism, e.g., transform data layouts when recovering failed blocks (Section [VI-C\)](#page-6-3). Thus, even though INGESTBASE sits on top of HDFS, it could be tightly integrated with the storage decisions in HDFS.

For MapReduce query processing, we bake INGESTBASE access methods using the *Hadoop InputFormats*. The InputFormat allows users to specify a *path filter* to filter input based on the HDFS file path, a *splitter* to split the data logically, and a *record reader* to actually read the data. We implemented custom functionality for these three methods in order to use the INGESTBASE access methods in Hadoop. For example, to implement the *filterReplica*, we created a path filter which retrieves all physical files having a particular label in their filename<sup>[3](#page-7-1)</sup>. We also implemented additional helper methods, e.g. *filterReplicaById*, *filterReplicaByPartitioning*, and *filter-ReplicaByLayout*, for the ease of programming.

<span id="page-7-1"></span><sup>3</sup>Recall that we persist the labels in the filenames.

<span id="page-8-1"></span>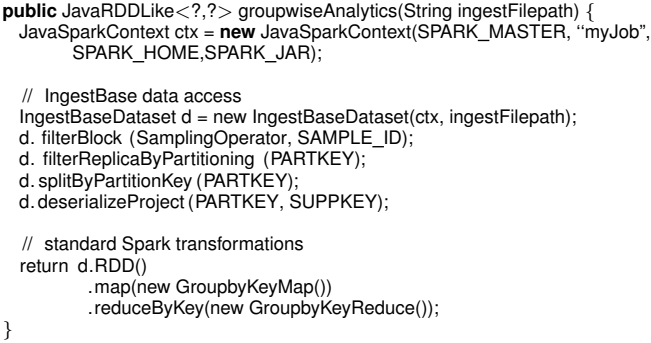

Listing 1. Ingestion-aware data access for group-wise analytics using Spark.

To illustrate, Figure [4](#page-7-2) shows how the INGESTBASE access methods can be used to run TPC-H Q3 (which consists of two joins and a GROUP BY) in a single MapReduce job, in contrast to two jobs in standard Hadoop. This is possible because INGESTBASE co-groups all three TPC-H relations. Note that the output of INGESTBASE access methods is fed to standard map/reduce data flows. Thus, in addition to allowing users to easily preprocess and transform their datasets, IN-GESTBASE access methods also allows developers to quickly build efficient query processors.

#### *B. HDFS & Spark*

Spark runs over HDFS as well as it uses the same *Hadoop InputFormats* to read data from HDFS. As a result, we could easily run Spark jobs on top of INGESTBASE ingested data. To illustrate, Listing [1](#page-8-1) shows the data access for group-wise analytics over sampled data in Spark. This data access plan selects the replica of the sampled data which is partitioned on PARTKEY, co-locates (splits) values of PARTKEY, and projects PARTKEY and SUPPKEY attributes. Finally, we get an RDD from the ingested dataset and can apply standard Spark transformation over it. We see that using the INGESTBASE data access plans, developers can easily narrow down their analysis to the most relevant portions of the data, without dealing with the actual physical data representation used to store the data.

#### IX. EXPERIMENTS

<span id="page-8-0"></span>We ran a number of experiments to evaluate INGESTBASE. Our goal was to answer two key questions: (i) *how efficiently does* INGESTBASE *allow users to perform data transformations?* and (ii) *is transform-as-you-upload in* INGESTBASE *better than other possible transformation approaches?* To evaluate these questions, we ran INGESTBASE ingestion plans for the four different data ingestion scenarios described in Section [II.](#page-1-0) For all experiments, we measure unmodified HDFS data upload times as the default baseline, and Hive (a widely used SQL-based database that runs on Hadoop MapReduce and HDFS) as an additional baseline wherever possible. Additionally, we evaluate the data access times INGESTBASE for several common relational operations. All experiments were done on a cluster of 10 nodes. Each node has 1.07 GHz with 32-core Xeon running on Ubuntu 12.04, 256 GB mainmemory, and 11 TB of disk storage. We experimented with TPC-H data at scale factor 1000 (1TB in total), and generated data on all 10 nodes in parallel. We run INGESTBASE on top of Hadoop 2.0.6-alpha and use Hive 0.13.1.

#### *A. Data Ingestion Scenarios*

In this section, we describe the performance of INGEST-BASE on the four ingestion scenarios described in Section [II.](#page-1-0)

*1) Data Cleaning:* We start by evaluating INGESTBASE on data cleaning operations, when uploading the TPC-H lineitem table into HDFS.

Setup. We consider the data quality rules described in Section [II-A:](#page-1-1) (i) a *functional dependency* (FD) stating that any two tuples having the same ship\_date must have the same line\_status; and (ii) a *denial constraint* (DC) stating that any tuple having quantity smaller than 3 must have discount smaller than 9%. We measure the runtime of three different transformations: (i) detecting FD violations, (ii) detecting DC violations, and (iii) repairing (in addition to detecting) DC violations.

Discussion. Figure [5\(a\)](#page-9-0) shows the results. We observe that detecting violations for the DC rule while ingesting data incurs only a 25% overhead over standard HDFS. This is because the detection process is simply piggy-backed into the process of uploading data into main-memory. This is also why DC repair incurs almost no extra overhead. However, this overhead increases when the data quality rules require more complex data transformations. For instance, the ingestion plan to detect FD violations takes double the standard HDFS upload time. This is because the FD requires grouping the entire dataset on ship\_date, which results in shuffling the data across all nodes. Still, detecting violations when ingesting datasets (using INGESTBASE) is much better than detecting violations after a dataset is ingested (using e.g., Hive), as we shall see in Section [IX-B.](#page-9-1)

*2) Data Sampling:* We now look at the performance of INGESTBASE for computing samples during data ingest.

Setup. We consider five different sampling techniques: *Bernoulli*, *simple random*, *systematic random*, *local stratified*, and *global stratified*. Here the local stratified sampling collects samples from the local strata on each node, whereas the global stratified sampling collects samples from the global strata.

Discussion. Figure [5\(b\)](#page-9-2) shows the results of these experiments. We observe that INGESTBASE has a very small overhead (less than 10%) for all methods except global stratified sampling. This small overhead reflects the time to write the data samples to disk. In the case of global stratified sampling, INGESTBASE upload time is nearly twice of HDFS upload time. The reason is the same as for the DC rule in the previous experiments: global stratified sampling requires shuffling the entire dataset across all nodes to collect samples from each subgroup. However, these experiments show that most types of sampling can be done efficiently, as data is being ingested, with little additional overhead (no additional passes over the entire data set).

*3) Data Analytics:* In this section, we analyze the INGEST-BASE ingest times when preparing datasets for different data analytical tasks.

Setup. We create different layouts for each replica (using the scheme the Trojan Layouts [\[12\]](#page-11-10) paper). We denote this scheme as *Per-replica Layouts*. It works by creating a binary row, PAX, and compressed PAX layouts for each of the three replicas,

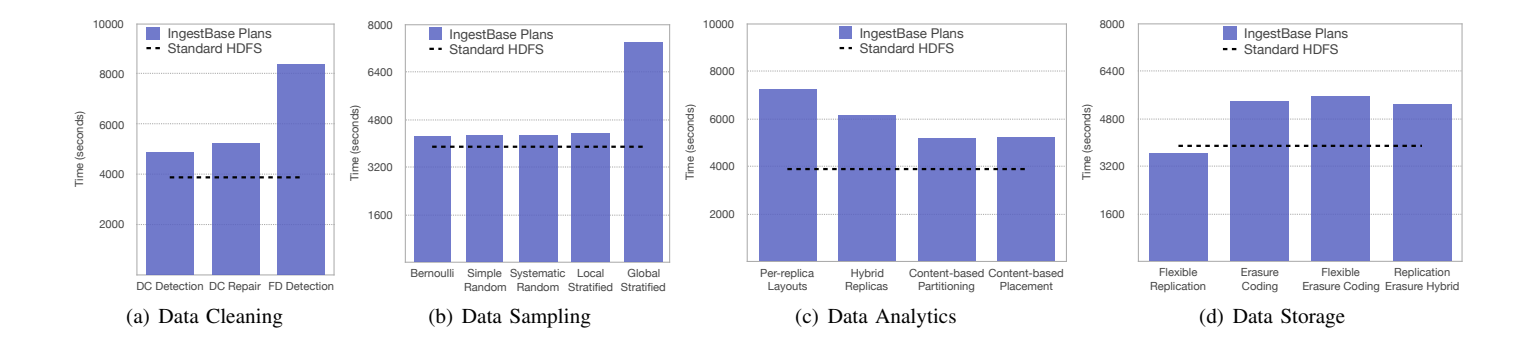

<span id="page-9-2"></span><span id="page-9-0"></span>Fig. 5. Ingestion runtime engine overhead of INGESTBASE over different applications, compared to uploading to standard HDFS (without any preprocessing).

respectively. In addition, we implement three new data storage schemes, as described in Section [II-C:](#page-1-2) (i) *Hybrid Replicas*, which store subsets of the blocks of a replica in different layouts, (ii) *Content-based Partitioning*, which chunks the data based on its content instead of physical size, and (iii) *Contentbased Placement*, which places data blocks based on their content. For Hybrid Replicas, we create the same three layouts as in Per-replica Layouts and we let HDFS handle the replication. For the other two schemes, we use a logical partitioner to generate 10 range partitions (for the Content-based Partitioner) and place all those data blocks having the same range on the same data node (for the Content-based Placement).

Discussion. Figure [5\(c\)](#page-9-3) illustrates the results, which overall confirm the trend we observed in the previous section: the overhead is directly proportional to the time spent by IN-GESTBASE in transferring or processing data. We observe that when creating a different data layout per data replica (Perreplica Layouts), the INGESTBASE ingest time is nearly double the HDFS upload time. This is mainly because INGESTBASE has to deal with data replication outside HDFS. When IN-GESTBASE pushes data replication to HDFS itself (such as in Hybrid Replicas, Content-based Partitioning, and Contentbased Placement), we see a decrease of the INGESTBASE overhead. In particular, we observe that for the Content-based Partitioning and Content-based Placement schemes, which are less CPU demanding than the other two schemes, the overhead decreases even more, to just over 20%. These results show the efficiency of INGESTBASE at applying arbitrary data transformations at ingest time, and without any modifications to the HDFS.

*4) Storage Space Optimization:* Finally, we evaluate IN-GESTBASE in scenarios where optimizing the storage space is the primary goal of the user.

Setup. We consider four different scenarios. First, the case where users over-replicate the hot data, for better availability, and under-replicate the cold data, for preserving storage space (Flexible Replication). To do so, we create 10 range partitions and consider the first partition to be hot (replicated 10 times) and the remaining partitions to be cold (replicated 2 times). Second, we consider using erasure coding instead of replication. We erasure code the data with 3 parity blocks for every 10 data blocks. Third, we consider the case where users apply different erasure codes to different portions of their data (Flexible Erasure Coding): we create 3 parity blocks for every 5 data blocks of the first range partition, while the remaining range partitions are encoded as before, i.e. 3 parity blocks for every 10 data blocks. Finally, we consider the case where <span id="page-9-4"></span><span id="page-9-3"></span>users apply both replication and erasure coding, on different portions of the data: we replicate the first range partition 10 times and apply erasure coding for the remaining partitions (3 parity blocks for every 10 data blocks).

Discussion. Figure [5\(d\)](#page-9-4) shows the results. Interestingly, we observe that INGESTBASE outperforms HDFS in the Flexible Replication case. This is because INGESTBASE creates fewer data replicas than HDFS and hence stores less data. Erasure coding, on the other hand, stores 30% more data as well as incurs more CPU costs. As a result, it is has almost 40% higher runtime than standard HDFS. However, INGESTBASE allows developers to flexibly choose the erasure codes as well as freely combine erasure coding with replication. Hence, INGESTBASE can be effectively used to optimize storage space by transforming the physical data representation in a variety of ways.

## <span id="page-9-1"></span>*B. Comparison with Hive Cooking Jobs*

The typical practice is to prepare a dataset once it is already ingested into HDFS using query processing tools or MapReduce over HDFS. Let us now compare INGESTBASE with such an approach.

Setup. We preload the data into HDFS and create an external Hive table to contain the data. We then run HiveQL queries to do three data transformations, namely functional dependency, denial constraint checking, and random sampling (these are the only transformations that are easy to represent in HiveQL).

![](_page_9_Picture_1051.jpeg)

<span id="page-9-5"></span>TABLE I. INGESTION OVERHEAD IN HIVE AND INGESTBASE.

Discussion Table [I](#page-9-5) shows the ingestion overhead, above the standard HDFS upload time, in Hive and INGESTBASE. We can see that INGESTBASE has  $1.8\times$  less overhead than Hive for checking functional dependency and almost  $6.1 \times$  less overhead for random sampling. The reason is that INGESTBASE piggy-backs these operations onto the ingestion process. For example, to generate random samples, INGESTBASE incurs a single data read from disk while ingesting it into HDFS. Hive on the other hand, needs to re-read the entire dataset twice. Furthermore, it is tedious to run more complex transformations such as stratified sampling in Hive, and physical transformations such as erasure coding are not possible at all. Thus, INGESTBASE has utility both in terms of performance as well as flexibility in ingesting datasets in an ad-hoc manner.

![](_page_10_Figure_0.jpeg)

<span id="page-10-2"></span><span id="page-10-0"></span>Fig. 6. The effectiveness of ingestion-aware access methods in leveraging the ingestion logic at query time.

#### *C. Ingestion-aware Data Access*

We now look at the performance of ingest-aware access plans using INGESTBASE. We ran these experiments on the same cluster with the TPC-H dataset at scale factor 100. We consider the four typical query operators: (1) projection, (2) selection, (3) aggregation, and (4) join. For these experiments, we used the data access methods of INGESTBASE in Hadoop MapReduce. We saw similar gains with Spark as well.

**Projection.** Figure [6\(a\)](#page-10-0) shows the performance of INGEST-BASE and standard HDFS (HDFS-Naive) access methods on projection queries. For INGESTBASE, we consider projection over six different formats: string<sup>[4](#page-10-1)</sup> (INGESTBASE (str)), binary (INGESTBASE (bin)), column-grouped (INGESTBASE (cg)), PAX (INGESTBASE (pax)), RCFile (INGESTBASE (rcf)), and compressed PAX (INGESTBASE (cpax)). HDFS-Naive parses the input tuple and emits the projected attributes in the map function. We varied the number of projected attributes from 1 to 15. As expected, Figure [6\(a\)](#page-10-0) shows that INGESTBASE allows to create optimized data layouts which could then be accessed efficiently from the MapReduce processing engine.

Selection. Figure [6\(b\)](#page-10-2) shows the runtimes of INGESTBASE and HDFS-Naive access methods on a selection query. IN-GESTBASE access methods provides several ways to filter the data, including post-filtering the data after reading it (INGESTBASE (PoF)), late materializing only the qualifying rows of projected columns (INGESTBASE (LM)), index accesses within each data block (INGESTBASE (IA)), filtering data files (INGESTBASE (PaF)), and filtering a fully sorted dataset (INGESTBASE (GS)). HDFS-Naive applies the selection predicate in the map function. We vary the query selectivity from  $0.1$  (10%) to  $1.0$  (100%). Again, we can see that INGESTBASE access methods allow to pre-filter the relevant data effectively, thereby leading to faster query performance.

**Aggregation & Join.** Figure  $6(c)$  shows an aggregation query over HDFS-Naive and INGESTBASE access methods with key cardinalities of  $1M$  and  $150M$  tuples. For IN-GESTBASE, we co-group the data and perform hash-based (INGESTBASE (Hash)) or sort-based (INGESTBASE (Sort)) aggregation. HDFS-Naive shuffles the data on the group-by key and computes the aggregate in the reducer. Co-grouped data access naturally leads to better performance. Figure [6\(d\)](#page-10-4) shows the join query runtimes for HDFS-Naive and INGESTBASE. INGESTBASE co-groups the relations on the join keys and performs hash-join. HDFS-Naive shuffles the data on the join

<span id="page-10-1"></span><sup>4</sup>The string serializer treats each line in the input as an unparsed record, i.e., the line is not parsed even at query time.

<span id="page-10-5"></span><span id="page-10-4"></span><span id="page-10-3"></span>keys and produces the join result in the reducer. Again, the cogrouped data access results in better performance, as expected.

TPC-H Queries. Finally, Figure [6\(e\)](#page-10-5) shows the performance of HDFS-Naive, Hive tables, and INGESTBASE access methods on three unmodified TPC-H queries: Q1, Q12, and Q3, involving 1, 2, and 3 TPC-H tables respectively. We can see that applying custom ingestion logic and then performing ingestion-aware data access leads to better overall runtimes, compared to both to HDFS-Naive as well as Hive tables.

In summary, these experiments show that applicationspecific ingestion plans combined with ingestion-aware data access can be used to easily build high performance, novel query processing tools over HDFS datasets.

## *D. Fault Tolerance*

Recall INGESTBASE allows users to express how to recover their datasets in case of failures. In this section, we evaluate the efficiency of INGESTBASE at recovering from failures.

Setup. We killed one of the data nodes in HDFS and measured the time that INGESTBASE took to recover the missing data files on that node. We evaluated two recovery implementations in INGESTBASE: (i) *replication based*, i.e. simply increasing the replication factor of an equivalent data replica, and (ii) *transformation based*, i.e. copy a data replica and transform it into the data representation of the missing data file.

Discussion. Table [II](#page-10-6) shows the per-file (64 MB) recovery overhead of INGESTBASE. INGESTBASE takes a few milliseconds to recover a missing data file in replication-based recovery. This is because HDFS takes care of the entire recovery process. For transformation-based recovery case, INGESTBASE takes ∼4 seconds to recover a missing data file, even though it has to transform the data representation.

Thus, we see that INGESTBASE preserves the faulttolerance properties and quickly recovers missing or corrupted data files in case of failures. This high efficiency results from the fact that INGESTBASE fully leverages HDFS faulttolerance and simply points to the equivalent data files (with transformation if needed).

<span id="page-10-6"></span>

| <b>Recovery Implementation</b> | Overhead (ms) |
|--------------------------------|---------------|
| Replication-based              | 18            |
| Transformation-based           | .140          |

TABLE II. PER-FILE RECOVERY OVERHEAD IN INGESTBASE.

#### X. RELATED WORK

The traditional practice in database systems is to use socalled "extract-transform-load" (ETL) tools for transforming datasets from one database to another. However, ETL tools typically deal with high-level schema integration of data from different sources, or schema to schema transformations in SQL-like languages. In contrast, INGESTBASE deals with lowlevel physical transformations of bytes. Several works have proposed high level languages for describing the physical data layouts. For example, GMAP proposed a data definition language to define the storage structures [\[18\]](#page-11-17); RodentStore presented a storage algebra to specify the way in which data should be laid out on disk [\[17\]](#page-11-15); OctopusDB [\[19\]](#page-11-18) proposed storage views to create different physical representation of a logical log; WWHow! [\[16\]](#page-11-14) proposes to consider what, where and how as the three dimensions of data; and other researchers have proposed a language to easily specify rich storage constraints [\[20\]](#page-11-19). However, these systems have focused on high level specifications in relational systems, rather than an end-to-end ingestion system. Still, INGESTBASE could be used as a mechanism to apply these declarative languages.

A number of projects have focused on collecting, aggregating, and moving data into a single store engine, such as Flume [\[21\]](#page-11-20), Sqoop [\[22\]](#page-11-21), Gobblin [\[23\]](#page-11-22), and Skool [\[24\]](#page-11-23). However, all these systems were designed to move data from a single or several data sources to a specific target data store. The Google Cloud Dataflow system aims at providing a unified programming model for developing and executing a wide range of data processing tasks, including a data upload task [\[25\]](#page-11-24). However, this system does not provide a declarative language and hence users must write code to build their data upload pipelines. Furthermore, to the best of our knowledge, it does not provide fault-tolerance either. While INGESTBASE allows users to achieve the same, it additionally abstracts the data ingestion process and allows users to specify their data ingestion tasks declaratively.

Finally, as noted in the introduction, many researchers have proposed optimized data storage layouts in the context of MapReduce [\[9\]](#page-11-5), [\[26\]](#page-11-25), [\[10\]](#page-11-8), [\[27\]](#page-11-26), [\[12\]](#page-11-10). However, these efforts have generally been designed to operate at a very low-level, involving modifications to HDFS to fit their needs. INGESTBASE, on the other hand, is a more general data ingestion engine designed to ingest user datasets in an adhoc manner without requiring deep changes to the storage or compute substrate.

#### XI. CONCLUSION

Big data applications have fast arriving data that needs to be ingested quickly and for application-specific needs. While a plethora of query processing tools have been proposed to arbitrarily query the data, there is a lack of ingest processing tools to arbitrarily prepare the data. In this paper, we proposed INGESTBASE, a declarative data ingestion framework that gives developers full control over how their datasets are preprocessed and ingested into a storage system. We introduced the notion of *ingestion plans*, which specify a sequence of logical operations (ingestion operators) to be performed on raw data as it gets ingested. INGESTBASE hides the ingestion complexity from the developers by exposing a declarative interface, allowing them to easily build sophisticated ingestion plans. These plans are later tuned using a rule-based optimizer and efficiently executed using a fault-tolerant runtime engine. We showed through extensive experiments that INGESTBASE provides good ingestion performance over several use-cases. In addition, ingestion-aware data access successfully leverages the preprocessing done during ingestion. Although we experimented INGESTBASE on top of HDFS, we believe the concept of ingestion plans can readily be extended to other distributed storage systems.

#### **REFERENCES**

- <span id="page-11-6"></span>[1] J. Dittrich and al., "Only Aggressive Elephants are Fast Elephants," *PVLDB*, vol. 5, no. 11, pp. 1591–1602, 2012.
- <span id="page-11-7"></span>[2] M. Y. Eltabakh and al., "CoHadoop: Flexible Data Placement and Its Exploitation in Hadoop," *PVLDB*, vol. 4, no. 9, pp. 575–585, 2011.
- <span id="page-11-16"></span>[3] "HDFS-RAID, http://wiki.apache.org/hadoop/HDFS-RAID."
- <span id="page-11-0"></span>[4] M. Dallachiesa et al., "NADEEF: A Commodity Data Cleaning System," in *SIGMOD*, 2013.
- <span id="page-11-1"></span>[5] X. Chu, I. F. Ilyas, and P. Papotti, "Holistic Data Cleaning: Putting Violations into Context," in *ICDE*, 2013.
- <span id="page-11-2"></span>[6] Z. Khayyat *et al.*, "BigDansing: A System for Big Data Cleansing," in *SIGMOD*, 2015.
- <span id="page-11-3"></span>[7] S. Agarwal and al., "BlinkDB: Queries with Bounded Errors and Bounded Response Times on Very Large Data," in *EuroSys*, 2013.
- <span id="page-11-4"></span>[8] S. Acharya *et al.*, "Congressional Samples for Approximate Answering of Group-by Queries," *SIGMOD Record*, vol. 29, no. 2, pp. 487–498, 2000.
- <span id="page-11-5"></span>[9] J. Dittrich and al., "Hadoop++: Making a Yellow Elephant Run Like a Cheetah (Without It Even Noticing)," *PVLDB*, vol. 3, no. 1, pp. 518– 529, 2010.
- <span id="page-11-8"></span>[10] Y. He and al., "RCFile: A fast and space-efficient data placement structure in MapReduce-based warehouse systems," in *ICDE*, 2011.
- <span id="page-11-9"></span>[11] A. Thusoo and al., "Hive - a petabyte scale data warehouse using Hadoop," in *ICDE*, 2010, pp. 996–1005.
- <span id="page-11-10"></span>[12] A. Jindal, J.-A. Quiané-Ruiz, and J. Dittrich, "Trojan data layouts: right shoes for a running elephant," in *SoCC*, 2011, p. 21.
- <span id="page-11-11"></span>[13] A. Jindal, J. Quiané-Ruiz, and S. Madden, "Cartilage: Adding Flexibility to the Hadoop Skeleton," in *SIGMOD*, 2013.
- <span id="page-11-12"></span>[14] A. Shanbhag, A. Jindal, Y. Lu, and S. Madden, "Amoeba: A Shape changing Storage System for Big Data," in *VLDB*, 2016.
- <span id="page-11-13"></span>[15] A. Shanbhag *et al.*, "An adaptive partitioning scheme for ad-hoc and time-varying database analytics," *MIT-CSAIL-TR [http:// bit.ly/ 25kMsjf](http://bit.ly/25kMsjf)* , 2016.
- <span id="page-11-14"></span>[16] A. Jindal, J.-A. Quiané-Ruiz, and J. Dittrich, "WWHow! Freeing Data Storage from Cages," in *CIDR*, 2013.
- <span id="page-11-15"></span>[17] P. Cudré-Mauroux, E. Wu, and S. Madden, "The Case for RodentStore: An Adaptive, Declarative Storage System," in *CIDR*, 2009.
- <span id="page-11-17"></span>[18] O. G. Tsatalos and al., "The GMAP: A Versatile Tool for Physical Data Independence," *VLDB Journal*, vol. 5, no. 2, pp. 101–118, 1996.
- <span id="page-11-18"></span>[19] J. Dittrich and A. Jindal, "Towards a One Size Fits All Database Architecture," in *CIDR*, 2011, pp. 195–198.
- <span id="page-11-19"></span>[20] N. Bruno and S. Chaudhuri, "Constrained Physical Design Tuning," *PVLDB*, vol. 1, no. 1, pp. 4–15, 2008.
- <span id="page-11-20"></span>[21] "The Flume Project, https://flume.apache.org."
- <span id="page-11-21"></span>[22] "The Sqoop Project, http://sqoop.apache.org."
- <span id="page-11-22"></span>[23] "The Gobblin Project, https://github.com/linkedin/gobblin."
- <span id="page-11-23"></span>[24] "The Skool Project, https://github.com/BT-Plc/Skool."
- <span id="page-11-24"></span>[25] T. Akidau et al., "The Dataflow Model: A Practical Approach to Balancing Correctness, Latency, and Cost in Massive-Scale, Unbounded, Out-of-Order Data Processing," *PVLDB*, vol. 8, no. 12, pp. 1792–1803, 2015.
- <span id="page-11-25"></span>[26] H. Herodotou and al., "Starfish: A self-tuning system for big data analytics," in *CIDR*, 2011, pp. 261–272.
- <span id="page-11-26"></span>[27] Y. Lin and al., "Llama: Leveraging Columnar Storage for Scalable Join Processing in the MapReduce Framework," in *SIGMOD*, 2011.